## **Retiring a Client**

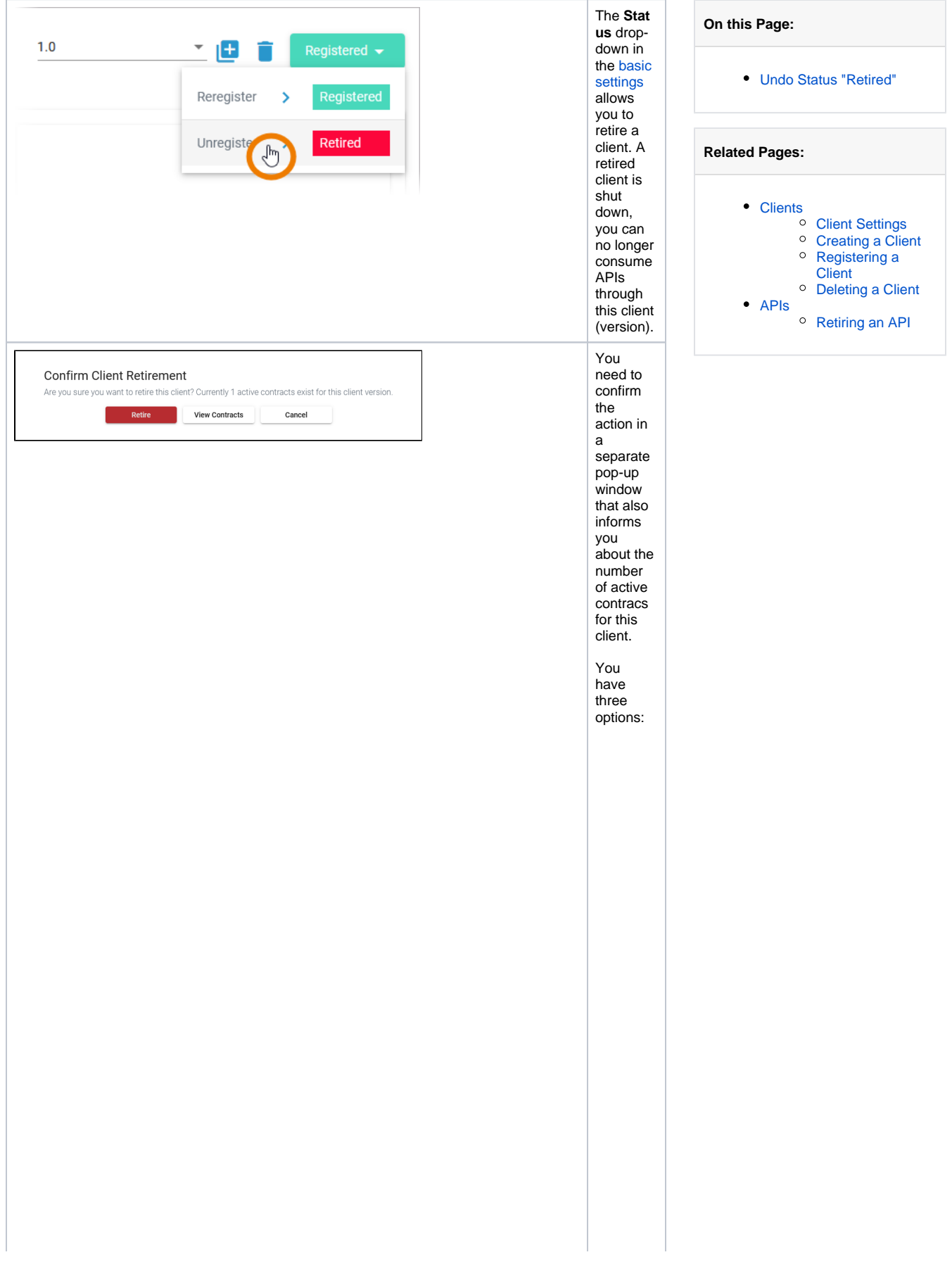

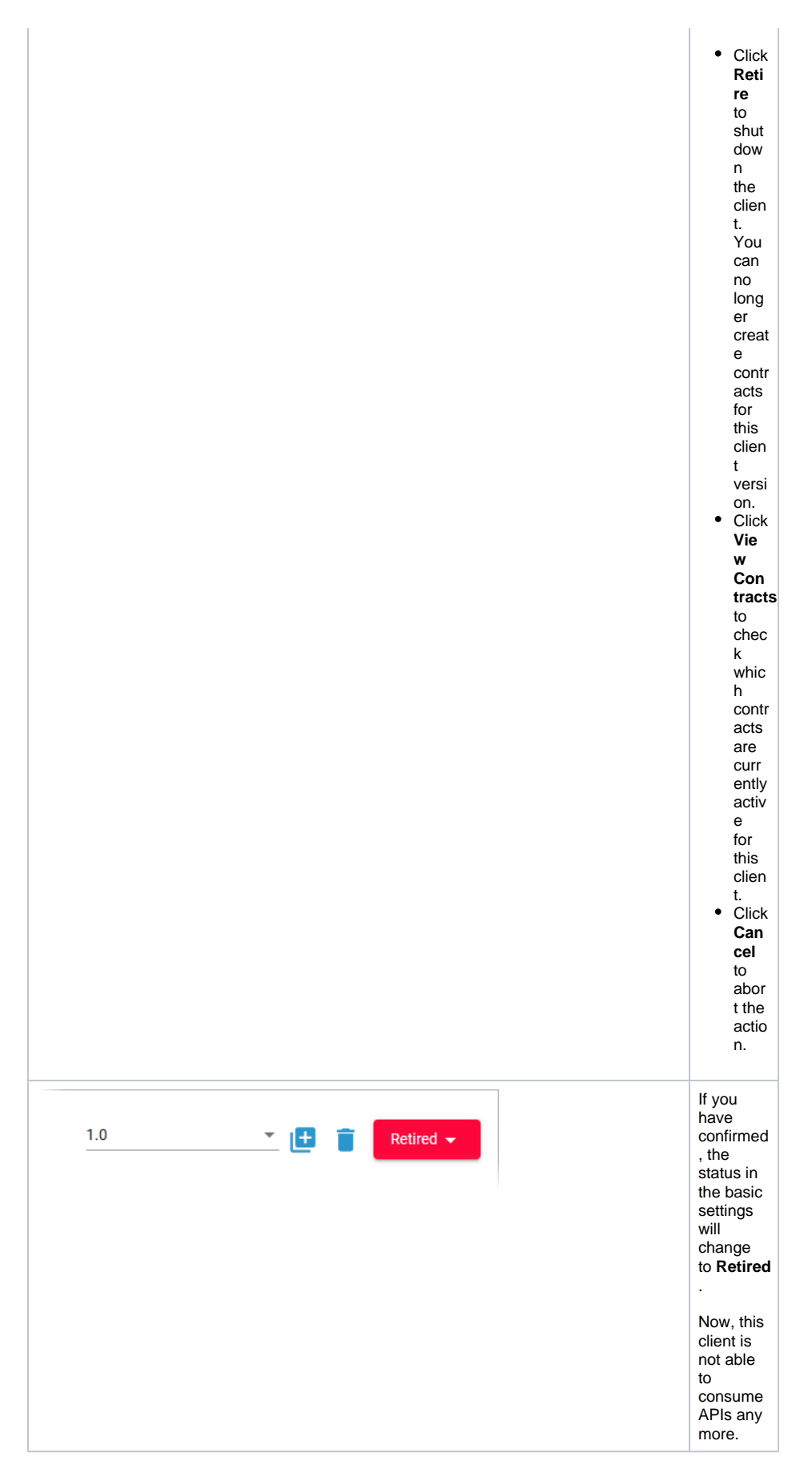

You have still access to the client's configuration details in the API Management and you are still able to create a new version from it:

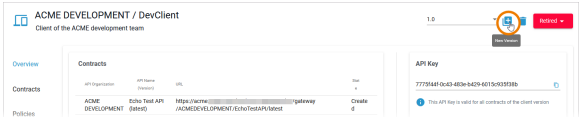

## <span id="page-2-0"></span>Undo Status "Retired"

In difference to an API (refer to [Retiring an API\)](https://doc.scheer-pas.com/display/APIMGMNT/Retiring+an+API), it is possible to reregister a retired client. The option is available to users, if an API Administrator has unregistered their client within API Management.

Users with access to API Management can use the status option on the client's details page:

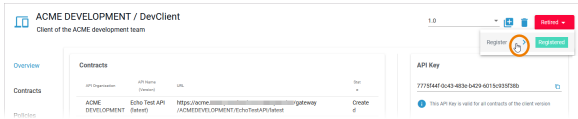

Developer Portal users can find the option on top of the client card:

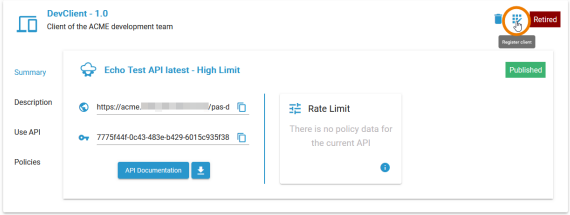